## **Arbeiten mit HackMD**

Das Tool HackMD bietet dir eine Möglichkeit, gemeinsam mit anderen, an einem Text zu arbeiten. Die Erarbeitung kann anschließend auch mit Folien präsentiert werden.

Öffne dazu folgende Internetseite: hackmd.okfn.de

**+Neue Gast Notiz**

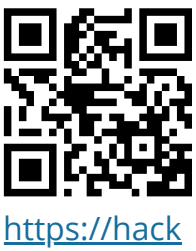

[md.okfn.de/](https://hackmd.okfn.de/)

## **Anleitungen:**

Erstellen einer Überschrift:

Neue Folie für den Präsentationsmodus:

Foto einbinden: Beachte die Regeln für das Veröffentlichen von

Fotos. ------>

Einbinden Videos: Beachte die Regeln für das Veröffentlichen von

Videos.

Einbinden von Links:

## **Erstellt eine Bewerbung mit HackMD für eines der vorgestellten Projekte.**

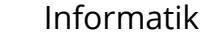

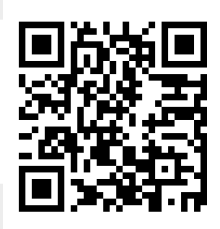

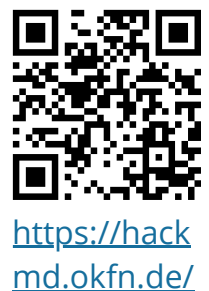

features? both#